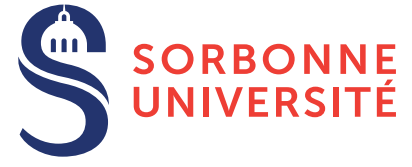

# TD : Garbage Collectors — semaine 4

1 mars 2018

## Objectif(s)

**★** Étude de différents algorithmes de *garbage collection*.

#### Exercice 1 – Simulation d'algorithmes de GC

Considérons le programme suivant :

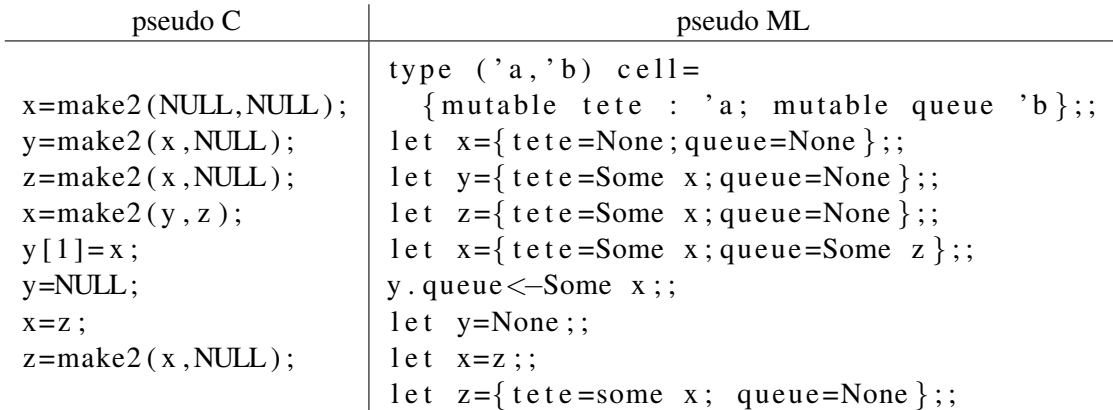

On suppose que l'ensemble des racines est composé de toutes les variables globales du programme.

- 1. Indiquer l'état de la mémoire à la fin de son exécution.
- 2. Simuler un algorithme de compteur par références sur cette mémoire.
- 3. Simuler les trois algorithmes explorateurs suivants, en déclenchant le GC à la fin de l'execution du programme plus haut :
	- Mark & Sweep
	- Mark & Compact
	- Stop & Copy

### Exercice 2 – Crible d'Eratosthène

Dans cet exercice, on cherche à évaluer l'impact des malloc et free sur les performances d'un programme. On écrira ensuite une gestion de mémoire dédiée pour l'application.

On travaillera avec le type liste entier suivant :

```
struct cons {int car; struct cons * c dr ;};
typedef struct cons *liste_entier;
```
- 1. Écrire une fonction  $\cos$  qui ajoute un entier à une liste et retourne la nouvelle liste, on utilisera malloc ici pour faire cela.
- 2. Écrire une fonction intervalle qui prend deux entiers  $a$  et  $b$  comme paramètres et construit la liste de tous les entiers entre a et b.
- 3. Écrire une fonction qui calcule la liste des nombres premiers inférieures à un entier  $n$  donné. On utilisera pour cela le crible d'Eratosthène. Écrire une version avec récupération mémoire (avec  $f$ ree) en utilisant les fonctions précédentes et dans un style de programmation fonctionnelle.
- 4. Que dire de l'occupation mémoire après l'appel à  $eratorsthene(1000)$  avec la récupération mémoire et sans ?

### Exercice 3 – Allocation optimisée

- 1. Écrire une fonction init alloc qui alloue en une fois une zone mémoire pouvant contenir  $n$  cons. Que faut t'il faire sur cette zone pour pouvoir ensuite l'utiliser par un malloc utilisateur.
- 2. Écrire une fonction mon malloc qui utilise la zone déclarée par init alloc.
- 3. Écrire une fonction  $mon\_free$  qui libère une cellule de cette zone.

#### Exercice 4 – Récupération automatique de liste\_entier

- 1. Écrire une fonction init GC version modifiée de init alloc qui conserve les informations de début et de fin du tas, ainsi que les informations sur la zone de la pile. On utilisera, pour determiner la zone statique, les symboles ´ globaux end et edata. On calculera l'adresse de debut de pile et son sens en faisant un calcul sur les adresses des ´ variables locales.
- 2. Écrire une fonction qui détermine si une valeur (un pointeur) est un pointeur sur une liste d'entiers.
- 3. Écrire une fonction mark qui prend un pointeur valide en entrée et le marque dans le tas  $(1)$  sur le champs cdr et marque ses descendants s'il y en a.
- 4. Écrire une fonction sweep qui explore le tas et reconstruit la liste des cellules libres en enlevant les marques des cellules à conserver.
- 5. Écrire une fonction  $\alpha \in \alpha$  récupère automatiquement l'espace disponible dans le tas.
- 6. Utiliser les fonctions précédentes pour modifier la fonction  $\text{mon\_malloc}$  qui déclenche le GC s'il n'y a plus de place disponible.
- 7. Que se passe t'il s'il n'y a toujours pas de place libre ?
- 8. Que se passe t'il si un entier correspondant à une valeur de pointeur valide se trouve dans la pile ?
- 9. Que se passe t'il si une liste d'entiers apparait comme champ d'une valeur struct ?